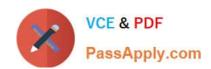

# 1Z0-1033-22<sup>Q&As</sup>

Oracle CPQ 2022 Implementation Professional

# Pass Oracle 1Z0-1033-22 Exam with 100% Guarantee

Free Download Real Questions & Answers PDF and VCE file from:

https://www.passapply.com/1z0-1033-22.html

100% Passing Guarantee 100% Money Back Assurance

Following Questions and Answers are all new published by Oracle
Official Exam Center

- Instant Download After Purchase
- 100% Money Back Guarantee
- 365 Days Free Update
- 800,000+ Satisfied Customers

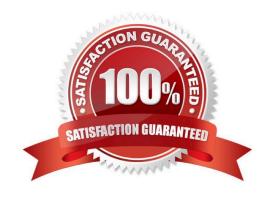

## https://www.passapply.com/1z0-1033-22.html

2024 Latest passapply 1Z0-1033-22 PDF and VCE dumps Download

### **QUESTION 1**

The Related Parts data table exists in the QA environment and in the production environment. The table has 3,000 records in the QA environment and 4,000 records in the production environment. How many records will be present in the data table in the production environment if this table is migrated from the QA environment?

- A. 7,000
- B. 3,000
- C. 4,000
- D. 1.000

Correct Answer: C

#### **QUESTION 2**

Which attribute type cannot be displayed on the line item grid?

- A. Single-select menu attributes
- B. Currency attributes
- C. HTML attributes
- D. Text attributes

Correct Answer: C

#### **QUESTION 3**

Identify the three data types available for part custom fields. (Choose three.)

- A. "Currency"
- B. "Float" can be changed to "Integer"
- C. "String" can be changed to "Single Select Menu"
- D. "Boolean"
- E. "Date" can include time
- F. "Multi Select Menu"

Correct Answer: ABC

### **QUESTION 4**

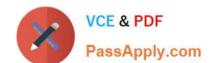

### https://www.passapply.com/1z0-1033-22.html

2024 Latest passapply 1Z0-1033-22 PDF and VCE dumps Download

Which statement is true about creating individual user groups for each partner organization, when creating partner organizations?

- A. A host company FullAccess user create groups for partner organizations; however, the superuser of a partner organization can only assign users to existing groups.
- B. The groups of a partner organization are maintained by FullAccess users belonging to the partner organization.
- C. The groups of partner organizations are created by using the Bulk Upload utility or SOAP API calls.
- D. Partner organizations use the same user groups defined for the host company.
- E. Partner organizations have only users, but no user groups.

Correct Answer: A

#### **QUESTION 5**

Which are three testing strategies for Oracle CPQ Cloud? (Choose three.)

- A. Test cases should be directly linked to business requirements.
- B. Avoid using a test case tracking tool because it is time consuming to track all of the testing team\\'s efforts.
- C. Perform isolated tests as well as intra-system and cross-system integration tests.
- D. Create specific test data for accounts, opportunities, and contracts in the CRM system and use that data to perform end-to-end tests for CPQ Cloud quotes.

Correct Answer: BCD

<u>Latest 1Z0-1033-22 Dumps</u> <u>1Z0-1033-22 PDF Dumps</u> <u>1Z0-1033-22 Braindumps</u>